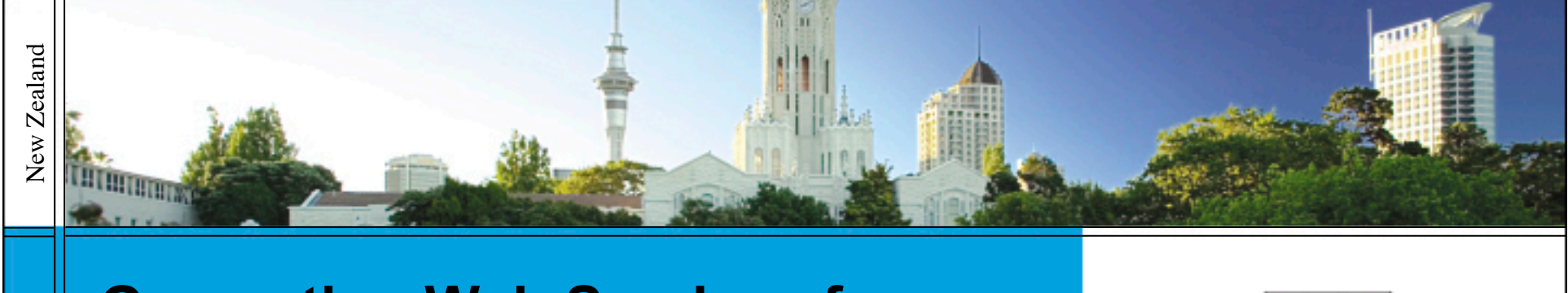

## **Generating Web Services for Statistical Survey Packages from Domain-specific Visual Languages**

THE UNIVERSITY OF AUCKLAND

**NEW ZEALAND** 

Te Whare Wänanga o Támaki Makaurau

22 May 2007

The University of Auckland New Zealand The University of Auckland

Chul Hwee Kim, John Hosking & John Grundy University of Auckland, New Zealand

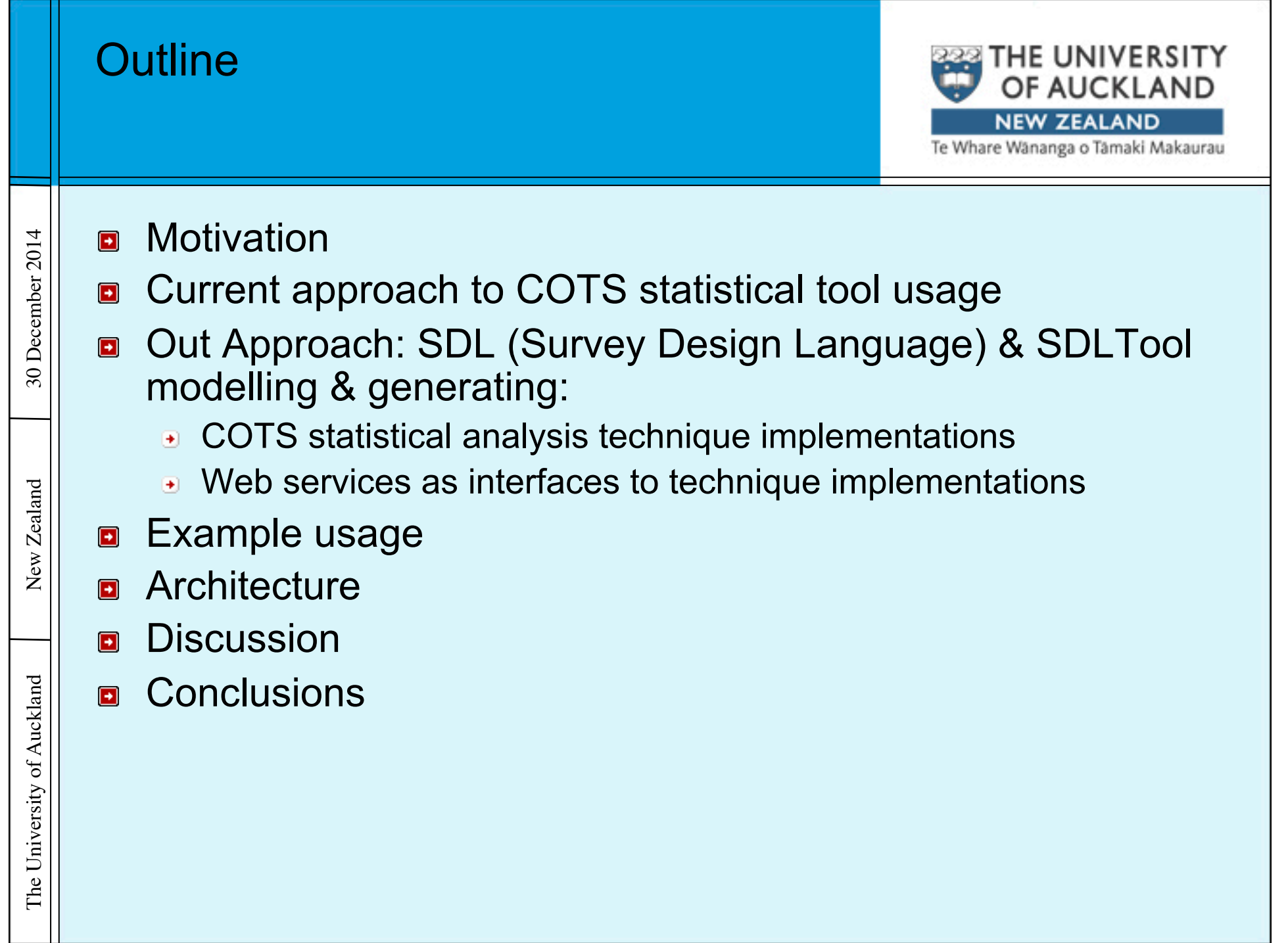

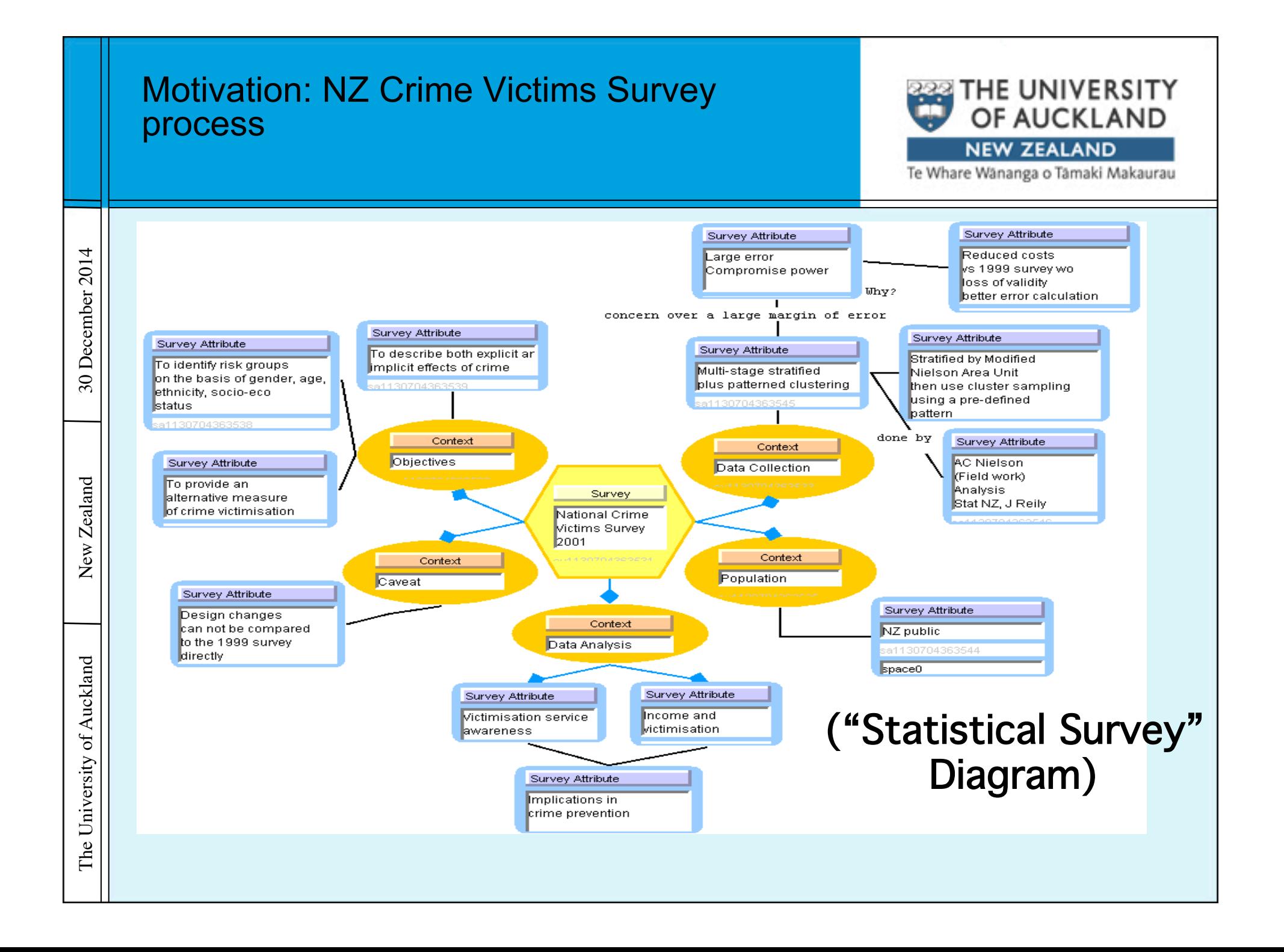

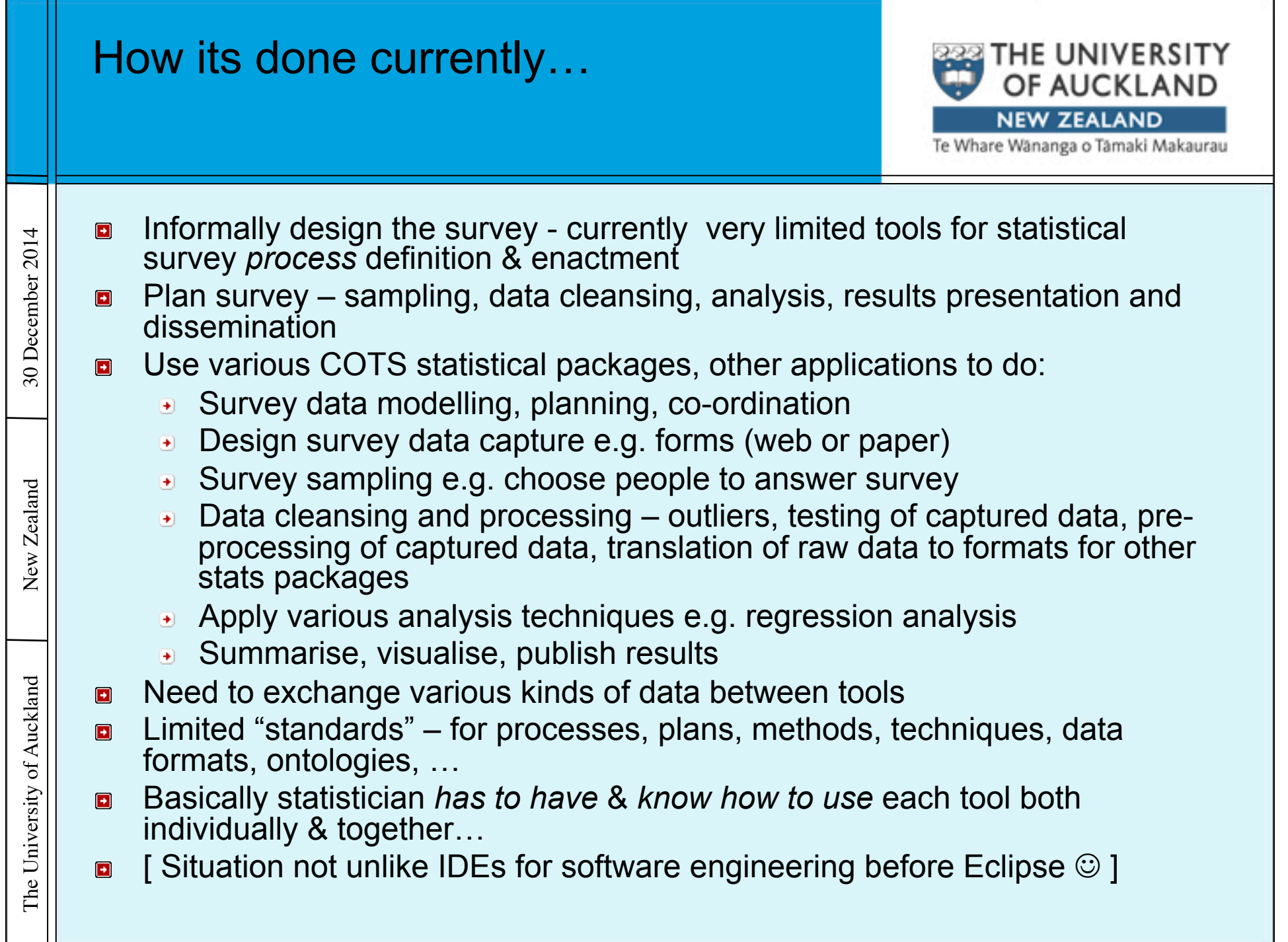

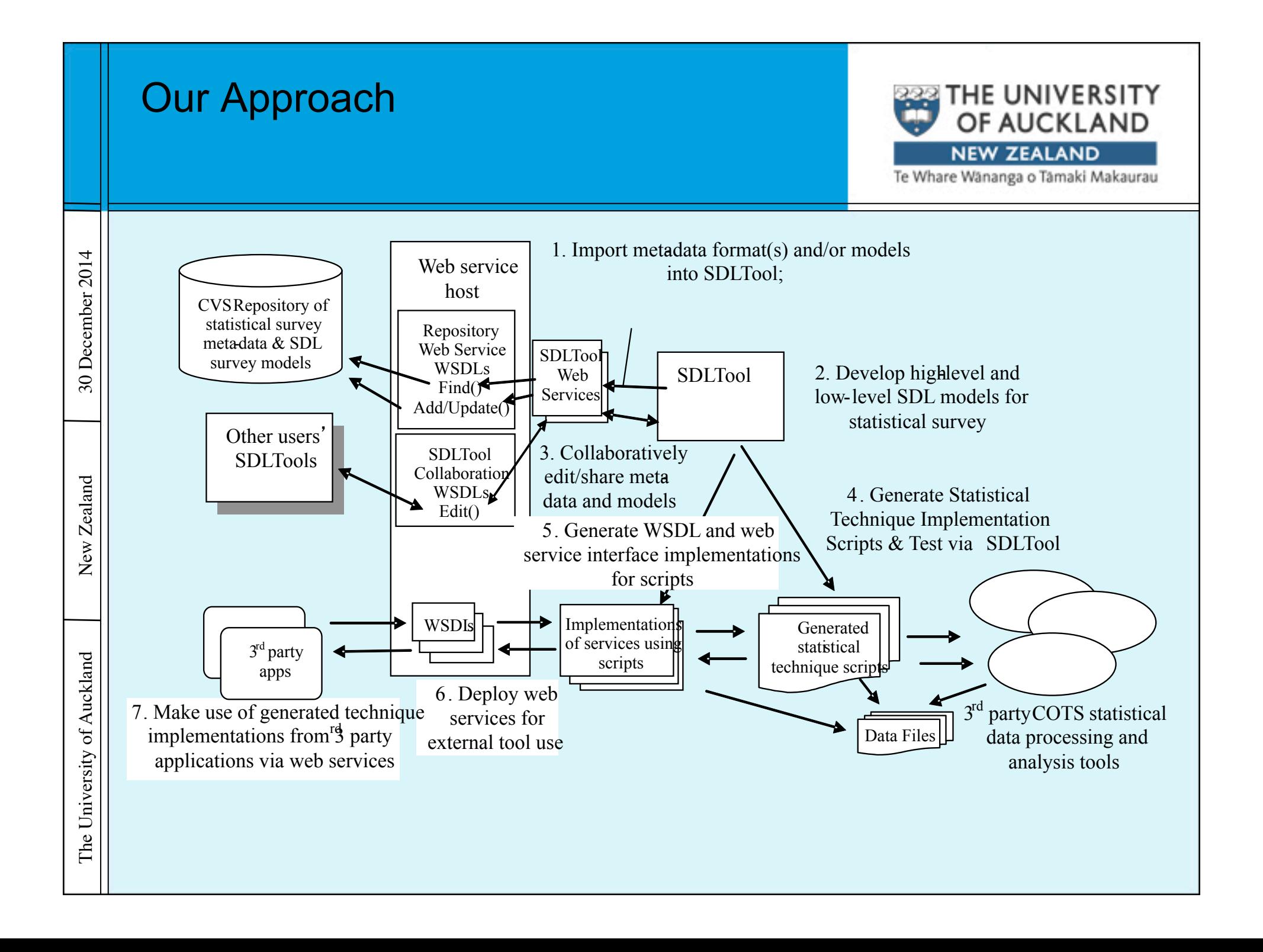

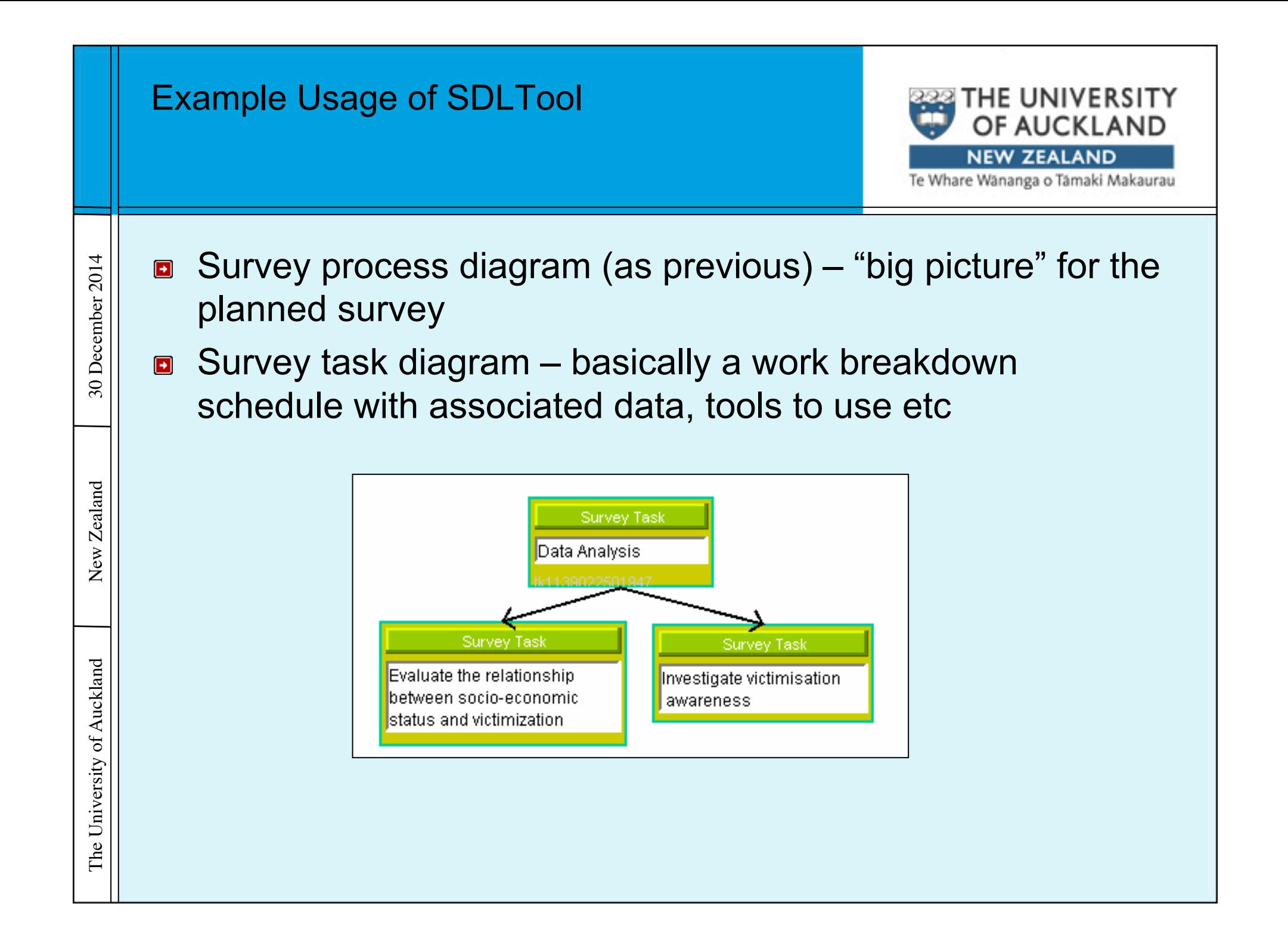

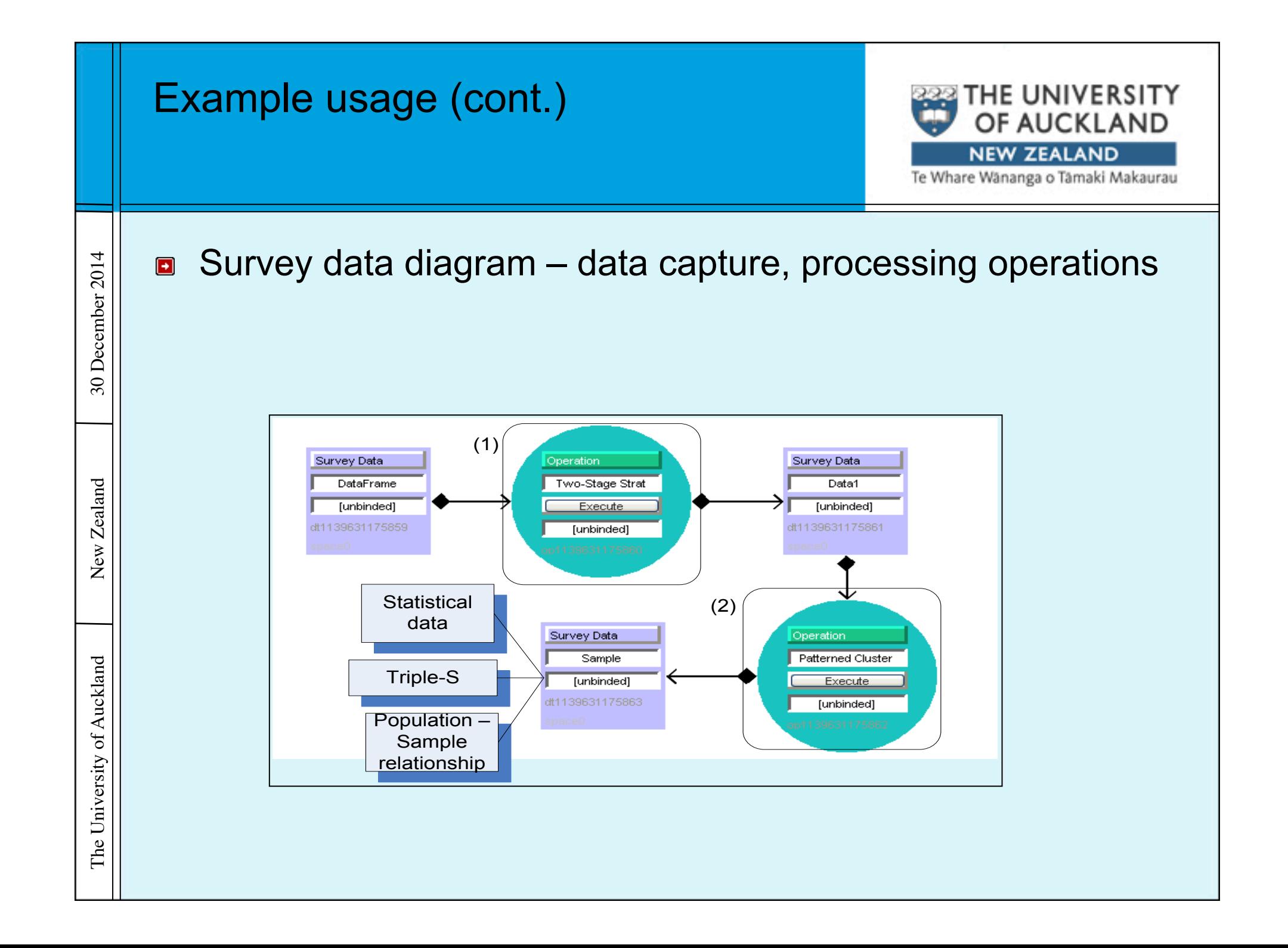

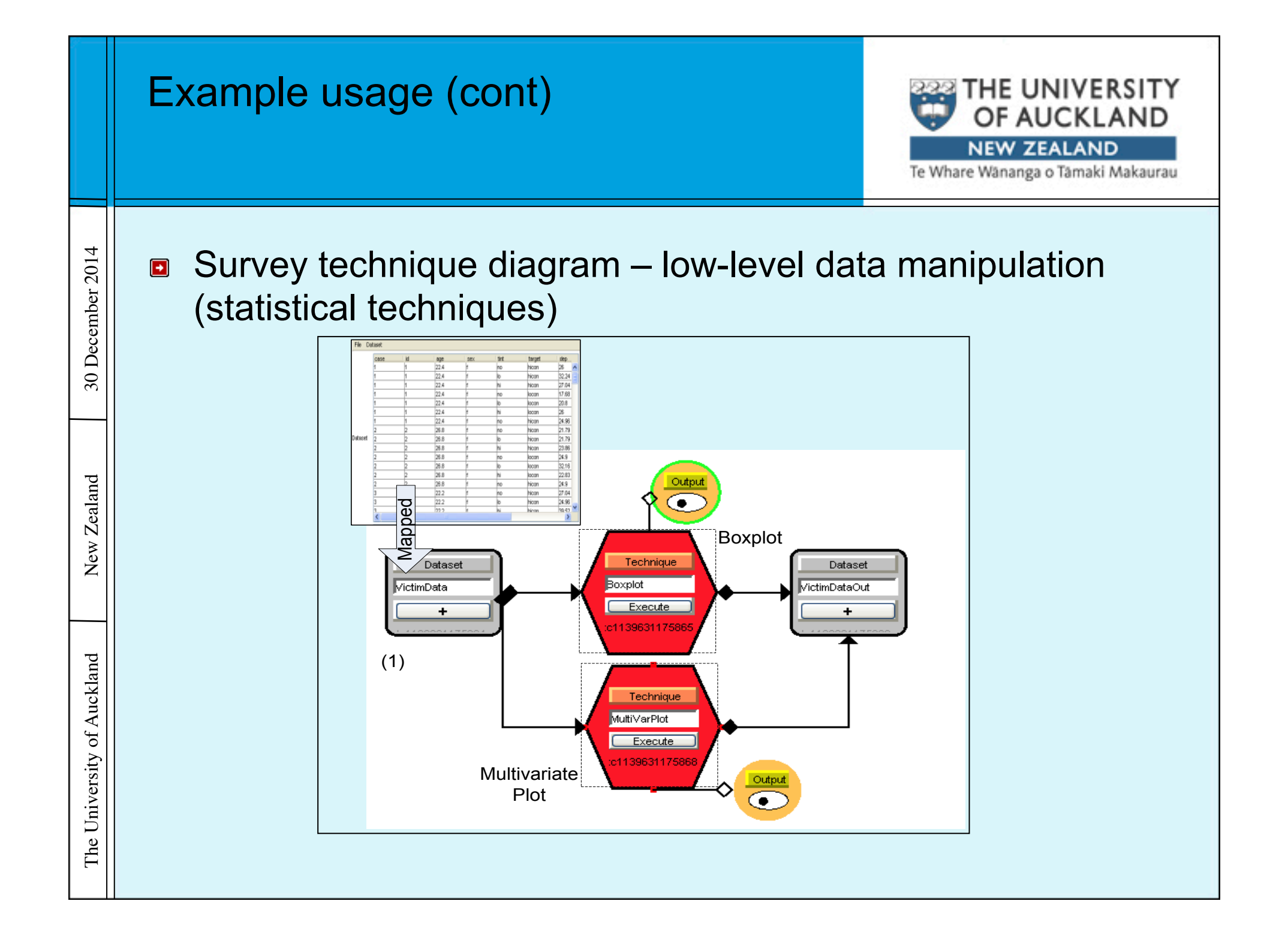

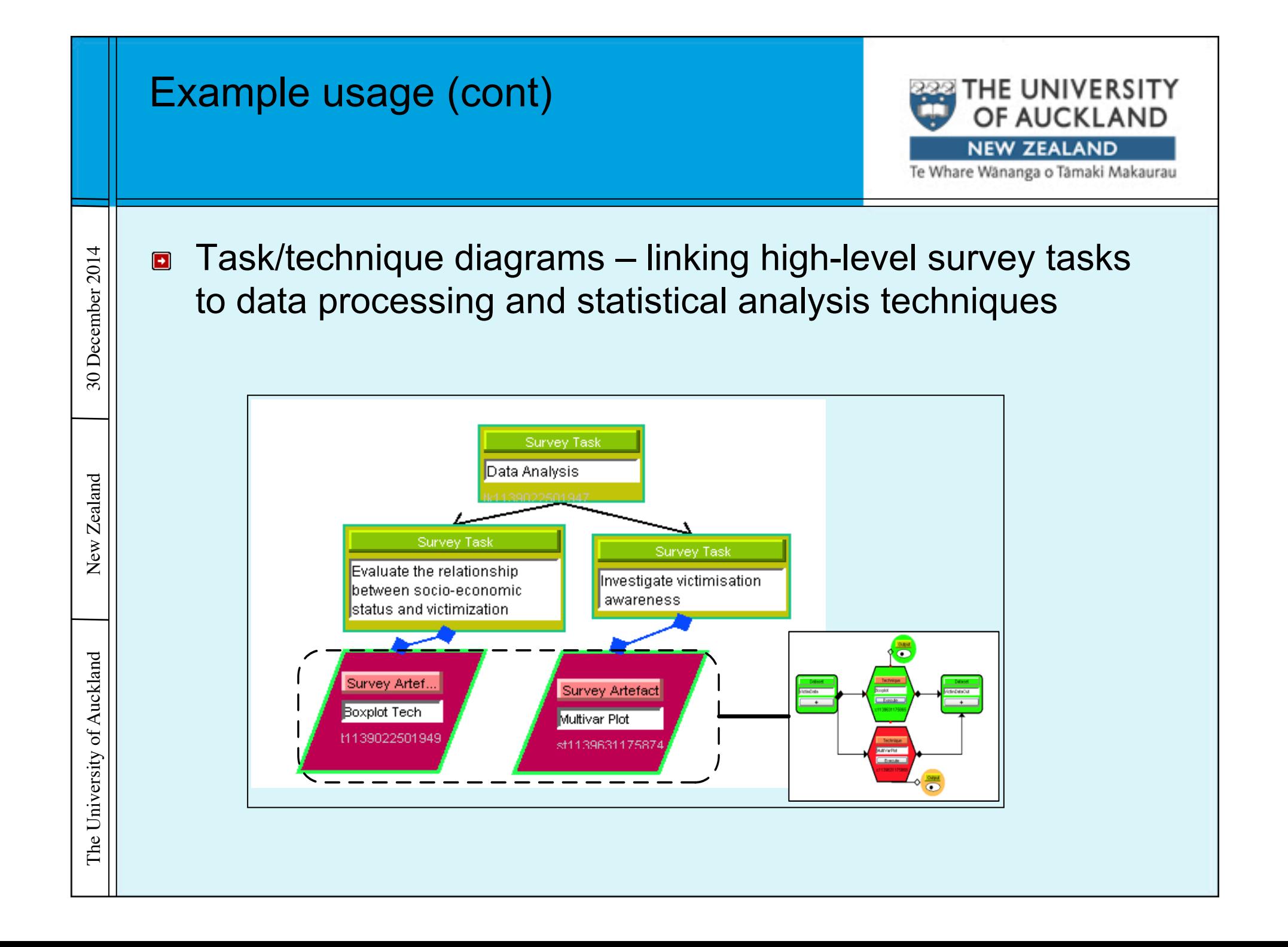

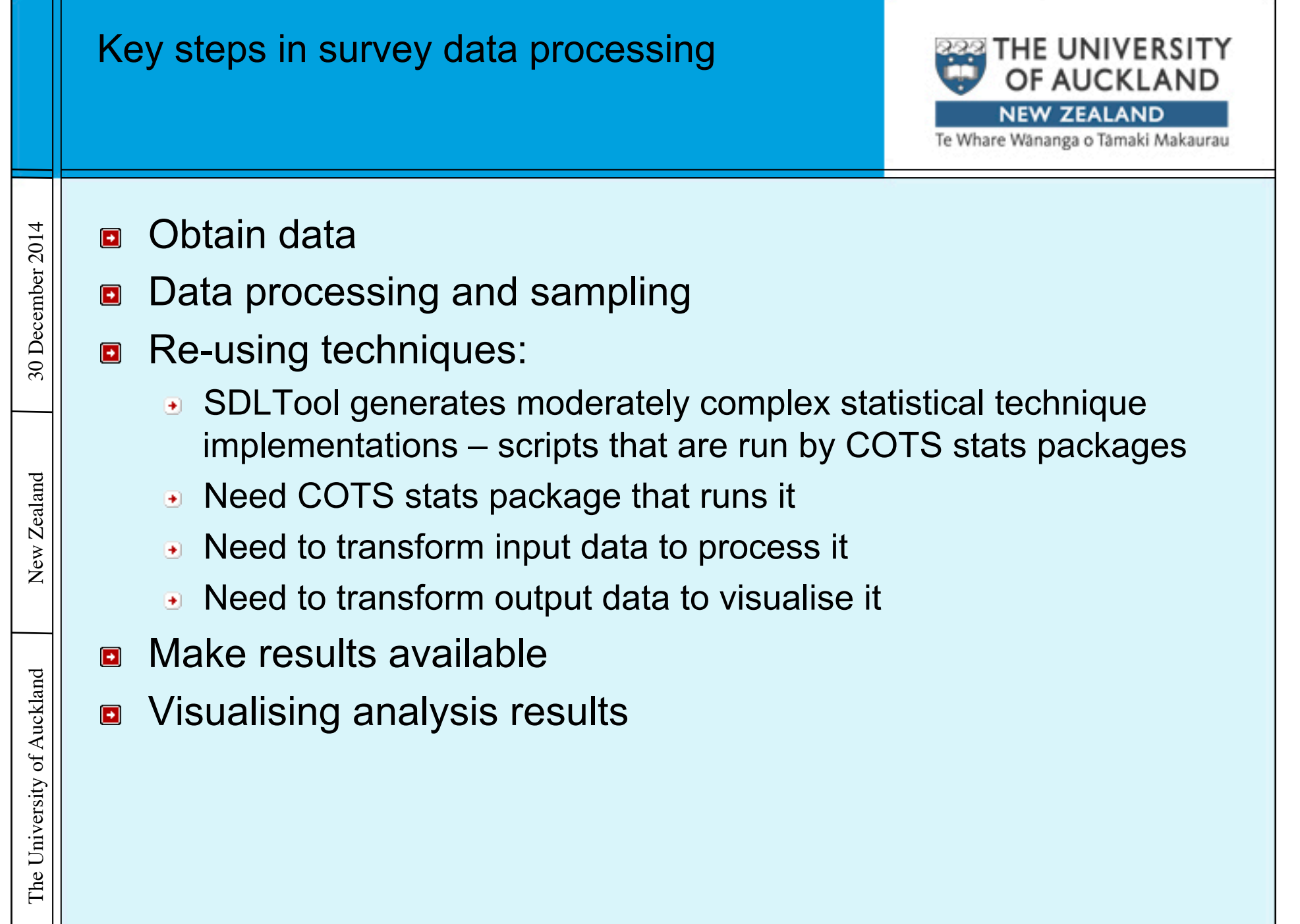

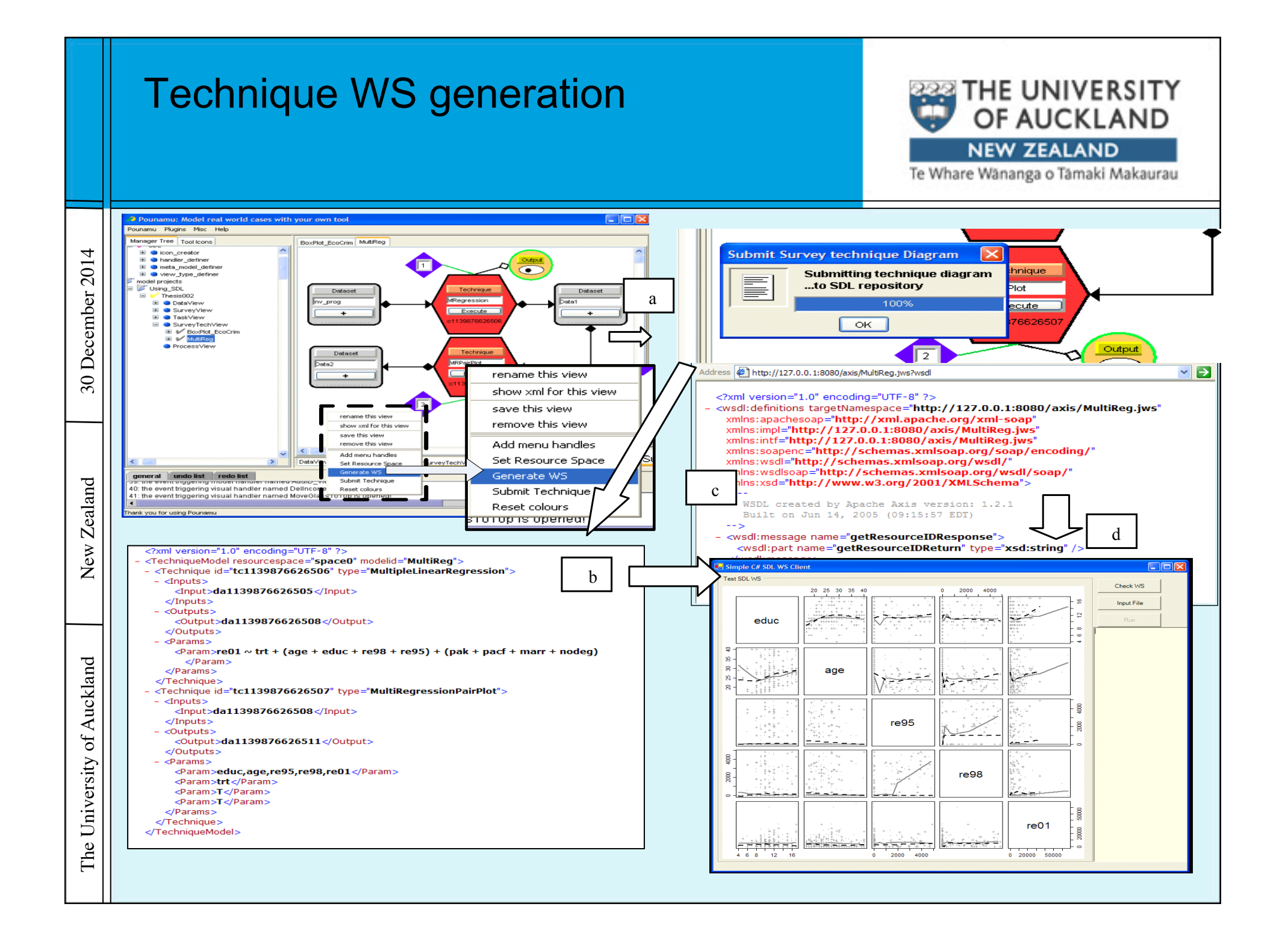

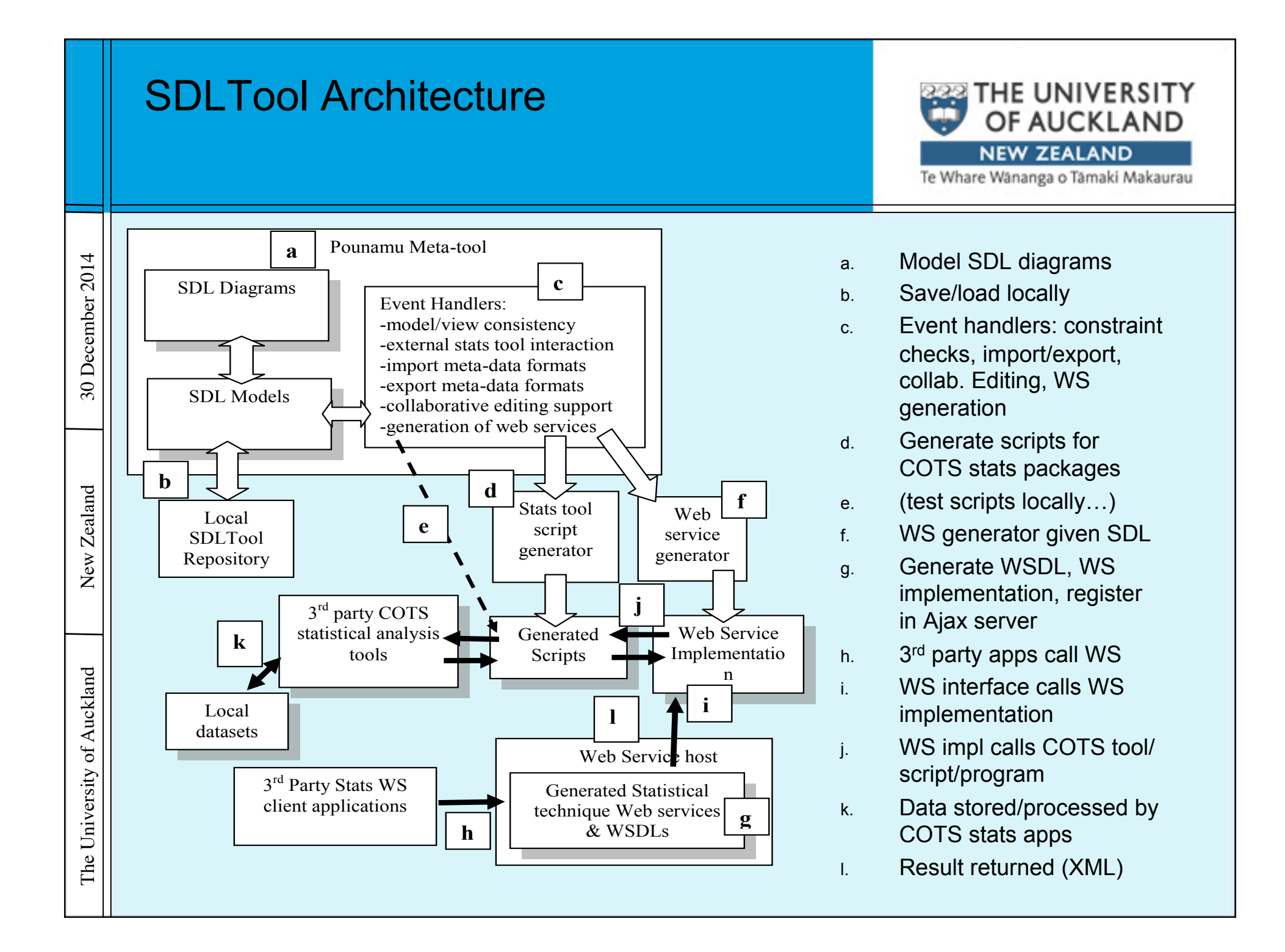

![](_page_12_Picture_55.jpeg)

![](_page_13_Picture_56.jpeg)

![](_page_14_Picture_58.jpeg)